# **Dienstvereinbarung über den Betrieb und die Nutzung von Telefonanlagen (DV-TK)**

zwischen der

Fachhochschule Brandenburg,

vertreten durch den Präsidenten, Herrn Dr. Hans Georg Helmstädter,

im folgendem

- FHB - genannt

und den

Personalräten der akademischen und sonstigen Mitarbeiter

der Fachhochschule Brandenburg,

vertreten durch den Vorsitzenden der akademischen Mitarbeiter Herrn Dr. Frank Pinno

und

vertreten durch den Vorsitzenden der sonstigen Mitarbeiter Herrn Thomas Bocklisch

im folgendem

- Personalräte - genannt

wird die nachstehende Dienstvereinbarung abgeschlossen.

## **1. Präambel**

Diese Dienstvereinbarung einschließlich der Anlagen regelt den Einsatz und die Verwendung für das in der Fachhochschule Brandenburg eingesetzte Voice-over-IP (VoIP)-Telefonsystem und die Verwaltung, Verarbeitung und Auswertung der im Telekommunikationssystem verwendeten und erzeugten personenbezogenen Daten einschließlich des Schutzes des gesprochenen Wortes zur Gewährleistung der Persönlichkeitsrechte der Beschäftigten der Fachhochschule Brandenburg.

## **2. Gegenstand und Geltungsbereich**

- (1) Die Dienstvereinbarung (DV-TK) hat Gültigkeit für alle Beschäftigten, Studenten, Lehrkräfte sowie Projektmitarbeiter der Fachhochschule Brandenburg.
- (2) Die Anwendungen des Telekommunikationssystems dienen nicht der Leistungsund Verhaltenskontrolle der Beschäftigten.
- (3) Als Telekommunikationssystem werden alle Hard- und Softwarebestandteile für die Durchführung, Steuerung, Verwaltung und Auswertung der Sprachkommunikation verstanden.
- (4) Die Telekommunikationsanlage ist ein auf nativer VoIP-Technik basierendes System, welches Telefon-, Fax- und CTI-Server umfasst und zum Zweck der Sprach- und Datenübertragung dient. Eine detaillierte Beschreibung des zum Einsatz kommenden Telekommunikationssystems befindet sich in Anlage 1 zu dieser DV-TK.
- (5) Wesentliche Änderungen der Konfiguration sowie die Erweiterung des bestehenden Telekommunikationssystems bedürfen der Mitbestimmung beider Personalvertretungen.
- (6) Sollten einzelne Bestimmungen dieser Vereinbarung rechtsunwirksam sein, so ist die Rechtswirksamkeit der anderen Bestimmungen davon nicht berührt.
- (7) Im Übrigen gelten die Begriffsbestimmungen des Bundesdatenschutzgesetzes (BDSG) und anderer einschlägiger Gesetze.

## **3. Begriffsbestimmungen**

- (1) Interne Telefongespräche sind die Telefongespräche zwischen Haupt- und Nebenstellen ohne Benutzung des öffentlichen Telefonnetzes.
- (2) Externe Telefongespräche sind Telefongespräche mit Teilnehmern außerhalb des Betriebes, wobei Telefongesprächsgebühren beim Netzbetreiber anfallen können.
- (3) Dienstliche Telefongespräche sind alle Gespräche, die der Beschäftigte in Erfüllung seines Arbeitsvertrages für den Arbeitgeber führt oder deren Notwendigkeit aus Umständen resultiert, die durch das Arbeitsverhältnis veranlasst sind (z.B. auch dienstlich veranlasste Privatgespräche oder Rückruf bei nicht bekannter Rufnummer). Die Kosten für solche Gespräche trägt der Arbeitgeber.
- (4) Private Telefongespräche sind alle Telefongespräche, die nicht unter 3.3. fallen und welche von Beschäftigten initiiert werden.
- (5) Personenbezogene Daten sind alle Einzelangaben über persönliche und sachliche Verhältnisse bestimmter oder bestimmbarer Arbeitnehmer.

## **4. Systemnutzung**

#### **4.1 Leistungsmerkmale**

- (1) Die Telefonapparate sind mit den in Anlage 2 zu dieser DV-TK aufgeführten Leistungsmerkmalen ausgestattet.
- (2) Die Nutzung der Leistungsmerkmale liegt im Ermessen der Beschäftigten.

## **4.2 Nutzung der Sprach-Mailboxen**

(1) Jede Sprachmailbox ist nur über ein Passwort zugänglich, welches der Inhaber der Sprachmailbox selbst bestimmt.

- (2) Die Nutzer von Sprachmailboxen haben die Möglichkeit, den Begrüßungstext selbst zu erstellen, ihre vorliegenden Nachrichten abzuhören und über persönliche Verteilerlisten weiterzuleiten.
- (3) Beim Ausscheiden eines Beschäftigten ist der Inhalt der Sprachmailbox durch die Administratoren des Systems zu löschen.
- (4) Es sind alle technischen und administrativen Maßnahmen zur Unterbindung eines nichtautorisierten Zugriffs von Dritten auf die in den Sprachmailboxen gespeicherten Nachrichten zu gewährleisten.

## **4.3 Computer-Telefon-Integration (CTI)**

- (1) Beschäftigte, die neben ihrem Telefonendgerät einen PC mit Zugang zum Intranet der Fachhochschule Brandenburg besitzen, haben die Möglichkeit die CTI-Funktionen zu nutzen.
- (2) Der Zugang ist grundsätzlich über ein vom jeweiligen Beschäftigten selbst zu erstellendes Passwort geschützt.
- (3) Die Sicherheitsanforderungen an die CTI-Lösung regeln sich nach Anlage 3 der DV-TK.

#### **4.4 Sicherheitsmaßnahmen**

- (1) Eine Aufzeichnung von externen oder internen Gesprächen bzw. Mithören von Gesprächen ist nicht zulässig. Das installierte Telekommunikationssystem enthält keine Vorrichtungen zur Aufzeichnung.
- (2) Die Anlage ist technisch so eingerichtet, dass von der Möglichkeit Gesprächsunterbrechung (Aufschalten) kein Gebrauch gemacht werden kann. Lediglich die Funktion des Anklopfens wird für die Vermittlungsplätze/Zentrale eingerichtet.
- (3) Für Wartungszwecke kann einem externen Servicedienstleister ein temporärer Remote-Zugang über ein Virtual Private Network (VPN) auf der Grundlage einer Fernwartungsvereinbarung zur Verfügung gestellt werden. Diese schließt eine schriftliche Datenschutz- und Verschwiegenheitserklärung ein.
- (4) Der Zugriff auf personenbezogene Systemdaten ist grundsätzlich nur durch das autorisierte Betriebspersonal der Fachhochschule Brandenburg gestattet. Der Zugriffsschutz wird über Passwörter gewährleistet.

## **5. Erhebung, Erfassung, Speicherung und Nutzung von Daten der Telefongespräche**

(1) Durch das System werden automatisch Gesprächsdaten für eingehende und ausgehende Anrufe erfasst. Bei ausgehenden Rufen umfassen diese die Nummer der Amtsleitung, die Rufnummer der Nebenstelle, die Zielrufnummer (die letzten drei Ziffern werden unterdrückt), Datum, Zeit, Gesprächsdauer und Impulse. Bei eingehenden Gesprächen umfassen die Daten die Nummer des Anrufenden (sofern

durch diesen nicht unterdrückt), die Zielrufnummer, Datum, Zeit und Gesprächsdauer.

- (2) Die automatisch im System gespeicherten Gesprächsdaten werden ausschließlich für die Bereitstellung der Anrufjournale auf den Endgeräten bzw. im CTI genutzt. Eine Weiterleitung oder Verknüpfung der Gesprächsdaten mit anderen Systemen erfolgt nicht. Ebenso erfolgt keine externe Speicherung der Gesprächsdaten.
- (3) Die automatisch erfassten Gesprächsdaten dürfen nicht zum Zweck der Überwachung von Leistung und Verhalten einzelner Beschäftigter genutzt werden.
- (4) Die Speicher, die erfasste Gesprächsdaten enthalten, sind bis zur Löschung der Daten so zu schützen, dass Unbefugte keine Möglichkeit haben, die gespeicherten Daten zu lesen, zu verändern, zu löschen oder zu entwenden.
- (5) Bei den Protokollausdrucken sind sowohl bei den ein- als auch bei den ausgehenden Gespräche die letzten 3 Ziffern zu unterdrücken.
- (6) Für Gefahren- bzw. Notsituationen sind die Daten der Telefonanlage zur Verfügung zu stellen. Hierzu ist die der betreffende Personenkreis im Sinne dieser Dienst vereinbarung zu informieren.

## **6. Privatgespräche**

- (1) Es erfolgt ausschließlich eine Auswertung der Gesprächsdaten von Dienstgesprächen mittels eines Gebührenmanagements nach Kostenstellen bzw. von Projektgruppen/Kostenträger.
- (2) Bei der Aufzeichnung von Zielrufnummern sind die letzten drei Ziffern zu unterdrücken.
- (3) Private Gespräche werden den Beschäftigten, soweit sie nicht unter 3 (3) fallen, grundsätzlich nur mittels Anwendung einer beantragten, persönlichen PIN Nummer gewährt. Eine Nutzung des Sprachkommunikationssystems für Privatgespräche ist dann entsprechend gebührenpflichtig.

## **7. Rechte und Pflichten der Beschäftigten**

- (1) Jeder Beschäftigte kann auf Anfrage Auskunft über die zu seiner Person gespeicherten Daten und die für ihn zugelassenen Leistungsmerkmale beim Rechenzentrum erhalten.
- (2) Sobald der externe Lautsprecher des Telefons in einem Gespräch aktiviert wird, ist dazu vom Gesprächspartner das Einverständnis einzuholen. Der Gesprächspartner ist über die im Raum anwesenden Personen zu informieren.
- (3) Das Mithören weiterer Gesprächspartner im Wege einer Konferenzschaltung ist nur nach ausdrücklicher vorheriger Genehmigung durch alle beteiligten Gesprächspartner erlaubt.

## **8. Rechte der Personalräte**

Die Personalräte haben das Recht, jederzeit die Einhaltung dieser Dienstvereinbarung zu kontrollieren. Dazu sind den Personalräten auf Aufforderung entsprechende Unterlagen auszuhändigen.

## **9. Schlussbestimmungen**

- (1) Diese Dienstvereinbarung tritt mit Unterzeichnung durch die Parteien in Kraft und gilt auf unbestimmte Zeit.
- (2) Änderungen und Erweiterungen der Dienstvereinbarung einschließlich der Anlagen 1 bis 3 bedürfen des Einvernehmens aller Beteiligten.
- (3) Die gegenständliche Dienstvereinbarung kann von den Parteien jederzeit unter Einhaltung einer einmonatigen Frist gekündigt werden. Eine Kündigung berührt die Zulässigkeit der Verwendung des in Anlage 1 definierten Telekommunikationssystems für den Zeitraum der Kündigung nicht.

Brandenburg an der Havel, den 14.03.2013

gez. Dr. rer. pol. Hans Georg Helmstädter Der Präsident

gez. Dr. Frank Pinno

der Vorsitzende des Personalrates der akademischen Mitarbeiter

gez. Thomas Bocklisch der Vorsitzende des Personalrates der sonstigen Mitarbeiter

#### Anlage 1 Beschreibung Telekommunikationssystem

Das Telekommunikationssystem basiert auf einer OpenScape Voice der Firma Siemens. Es basiert ausschließlich auf der VoIP-Technologie. Der Sprachverkehr innerhalb des Systems erfolgt verschlüsselt, so dass ein vorsätzliches Mithören ausgeschlossen ist.

Nachfolgende Darstellung veranschaulicht den Auf- und Ausbau des Systems.

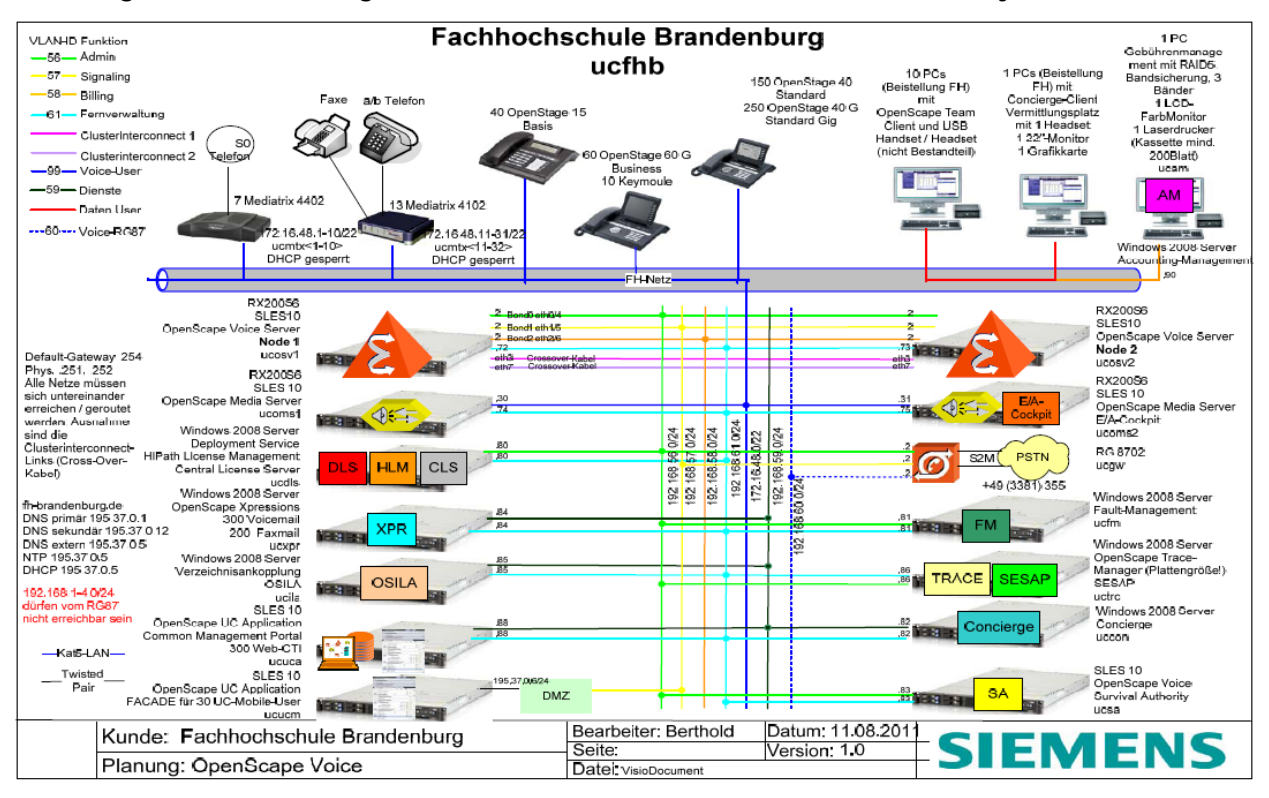

## Anlage 2 Leistungsmerkmale

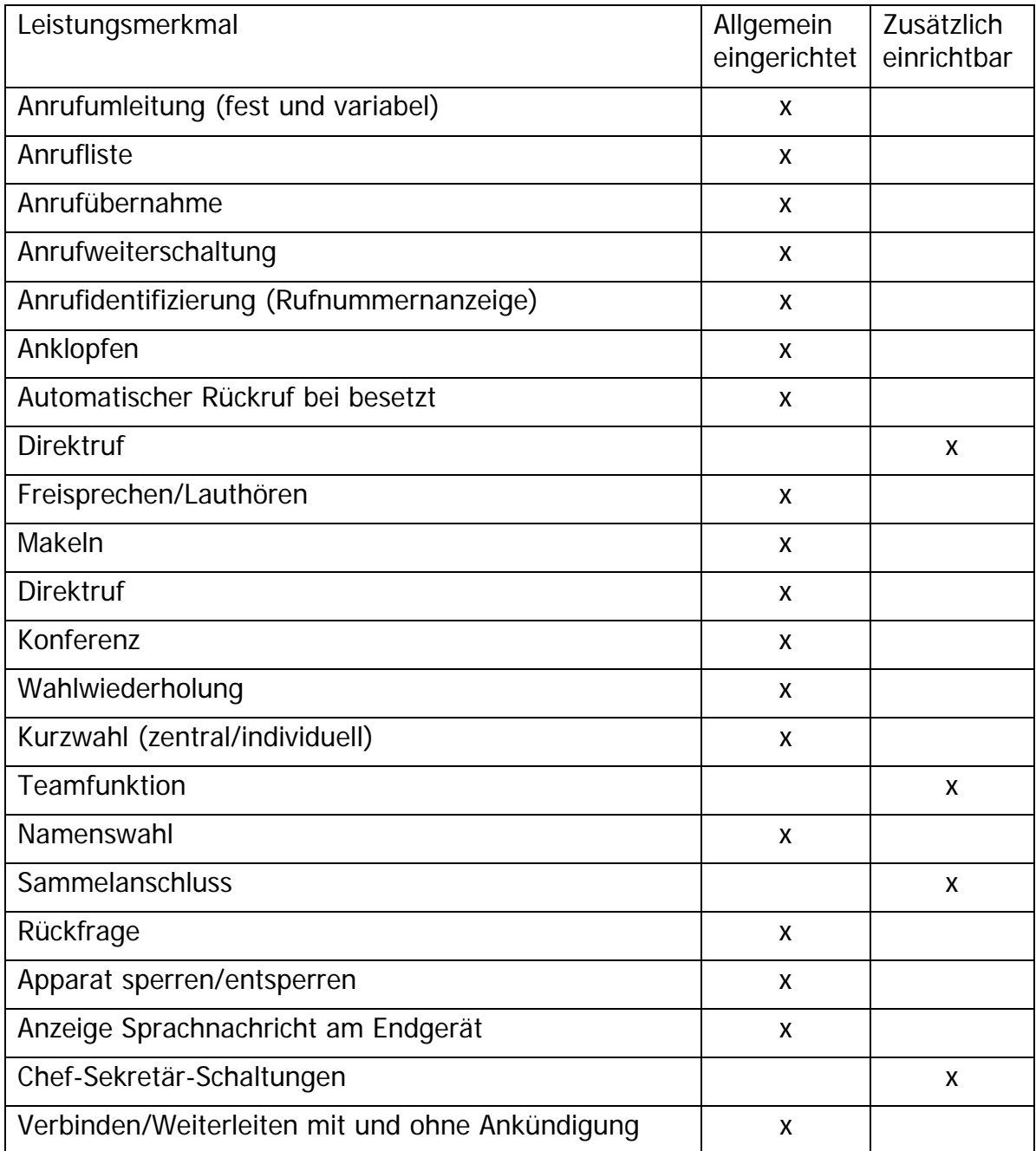

Alle weiteren verfügbaren Leistungsmerkmale der Telekommunikationsanlage werden nicht aktiviert.

Anlage 3 Sicherheitsanforderungen an die CTI-Lösung

## **1. Beschreibung der vorgesehen Lösung**

Im Zusammenhang mit der Erneuerung und Erweiterung der Kommunikationstechnik der Fachhochschule Brandenburg wurde eine Erhöhung des Nutzungskomforts durch Einbindung von Unified Messagingdiensten einschließlich CTI integriert. Zur Realisierung dieser zusätzlichen Anforderung wird der Xpressions v6 als leistungsstarke Lösung eingesetzt.

Zur Nutzung der CTI- und UM-Dienste stehen zur Nutzung wahlweise folgende Varianten zur Verfügung

- Webbasierende Lösung
- Kopplung mit Exchange / Outlook

Beide Varianten erfordern in jedem Fall eine Kopplung zwischen dem Kommunikationsserver/Xpressions und dem Datennetz, da die CTI/UM-Funktionalität letztendlich über den Arbeitsplatz-PC der Mitarbeiter realisiert werden soll.

Im Rahmen des abgestimmten Einrichtungskonzeptes wurde ausschließlich die webbasierende Lösung zur Ausführung gebracht.

#### **1.1 Webbasierende Lösung**

Die webbasierende Lösung ist ein Bestandteil des Xpressions und besteht aus einem CTI-Web-Client und einem Web Assistant für die Nachrichtenverwaltung.

## **1.1.1 Xpressions CTI Web Client**

Der Xpressions Web Client ist eine serverbasierte CTI-Lösung für das Intranet. Die Installation und die Konfiguration der Software erfolgen zentral auf dem Xpressions-Server. Auch die benutzerbezogenen Journaldaten und Einstellungen werden auf dem Server gespeichert. Dadurch entfällt die sonst für Clients notwendige Installation auf dem Arbeitsplatzrechner. Eine schnelle und einfache Verbreitung im Intranet ist damit sichergestellt. Auch wenn der PC des Anwenders ausgeschaltet ist, werden alle für ihn relevanten Journalinformationen auf dem Server weitergeführt und stehen dann bei einer Neuanmeldung sofort zur Verfügung. Die Sicherung der Benutzerdaten erfolgt zentral auf dem Server.

Der Xpressions Web Client bietet folgende Funktionen:

- Telefoniefunktionen: z. B. Wählen, Auflegen, Umleiten, Makeln, Konferenz abhalten.
- Journalfunktionen:
	- z. B. Anzeigen, Drucken, Löschen, Konfigurieren, gefilterte Ansichten.

Alle eingehenden und ausgehenden Anrufe können im Journal angezeigt werden. Dabei werden auch die Gespräche berücksichtigt, die während Ihrer Abwesenheit eingegangen sind, da die Informationen zu diesem Anruf zentral auf dem Server vorgehalten werden. Zudem wird bei eingehenden Anrufen die übermittelte Telefonnummer mit bereits in Ihrer Kontaktliste befindlichen Nummern abgeglichen und, falls vorhanden, der Name des Anrufers angezeigt,

- Sicherheitsfunktionen: z. B. Anmelden, Abmelden, Passwort ändern.
- Funktionen der Kurzwahlliste: z. B. Einträge aufnehmen, löschen, ändern und anzeigen; Such- und Druckfunktion.
- Gemeinsame Adressbücher: z. B. Zugriffsrechte vergeben; Einträge aufnehmen, löschen, ändern und anzeigen; Such- und Druckfunktion.
- Funktionen des Regelinterpreters: z. B. Regeln definieren, Regeln ändern und Regeln löschen, sowie Regel-Profile aktivieren oder deaktivieren.
- Auswahl mehrerer Stile für die Benutzeroberfläche
- Möglichkeit zur Gestaltung mehrerer eigener Startseiten in der Portal-Oberfläche
- Team View (Funktionen für das Telefonieren im Team) Die Zustände der Telefone der Team-Partner werden dem Team angezeigt und Sie können je nach Berechtigung Anrufe annehmen oder weiterleiten sowie auf das Journal (alle Anrufe) der Team-Partner zugreifen. Zusätzlich verfügt das Team über gemeinsame Adressbücher.
- Konferenzen planen und einleiten. Bequem Ad-hoc- oder Meet-Me-Konferenzen einleiten, Starten und Verwalten von vordefinierten Konferenzen oder Planung einer zukünftigen Konferenz.

Jeder Benutzer des OpenScape Web Clients hat ein persönliches Adressbuch mit Schreib- und Leserechten, welches **nur ihm zugänglich** ist. Dieses Adressbuch kann die Kurzwahlliste des OpenScape Web Clients oder das Kontakt-Verzeichnis von Microsoft Outlook sein, was jedoch vom Administrator eingerichtet werden muss. Die Einbindung der Outlook-Kontakte wäre dabei jedoch nur als reine Import-funktion gegeben und somit nicht bidirektional aktualisiert.

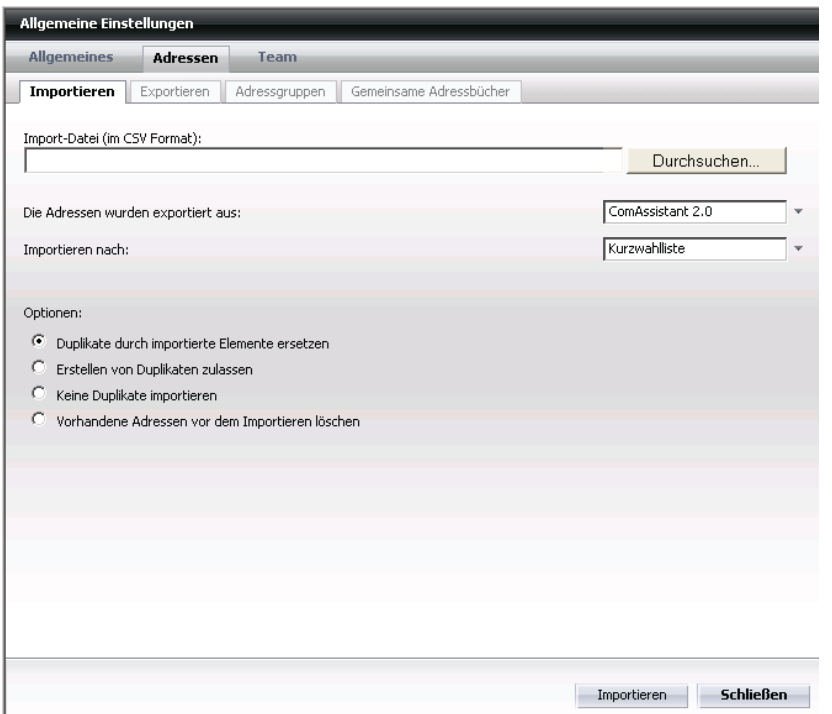

 Über das Menü Allgemeine Einstellungen (Registerkarte Desktop-Integration) kann der Anwender auf seinem PC ein kleines Anwendungsprogramm installieren, das es ihm erlaubt aus einer beliebigen Anwendung, die auf einem Windows Betriebssystem laufen, heraus einen Teilnehmer anzurufen indem die Rufnummer in einem Dokument oder auch im Outlook markiert wird und dann ein entsprechender Hotkey betätigt wird. Es wird sofort ein Anruf an diese Telefonnummer eingeleitet.

Darüber hinaus können auch globale Adressbücher sowie gemeinsam genutzte Adressbücher eingerichtet werden.

Die Anmeldung der einzelnen User erfolgt beim Web-Client mittels Benutzernamen und frei wählbaren individuellen Passwort.

Die entsprechenden Darstellungen des Web-Clients können durch den Anwender individuell gestaltet werden. Nachfolgende Darstellungen veranschaulichen dies.

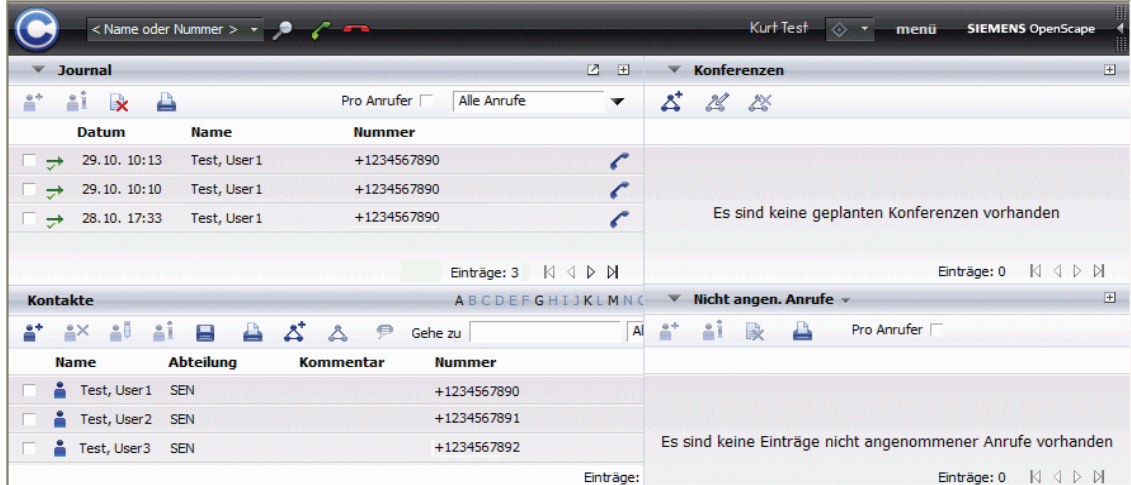

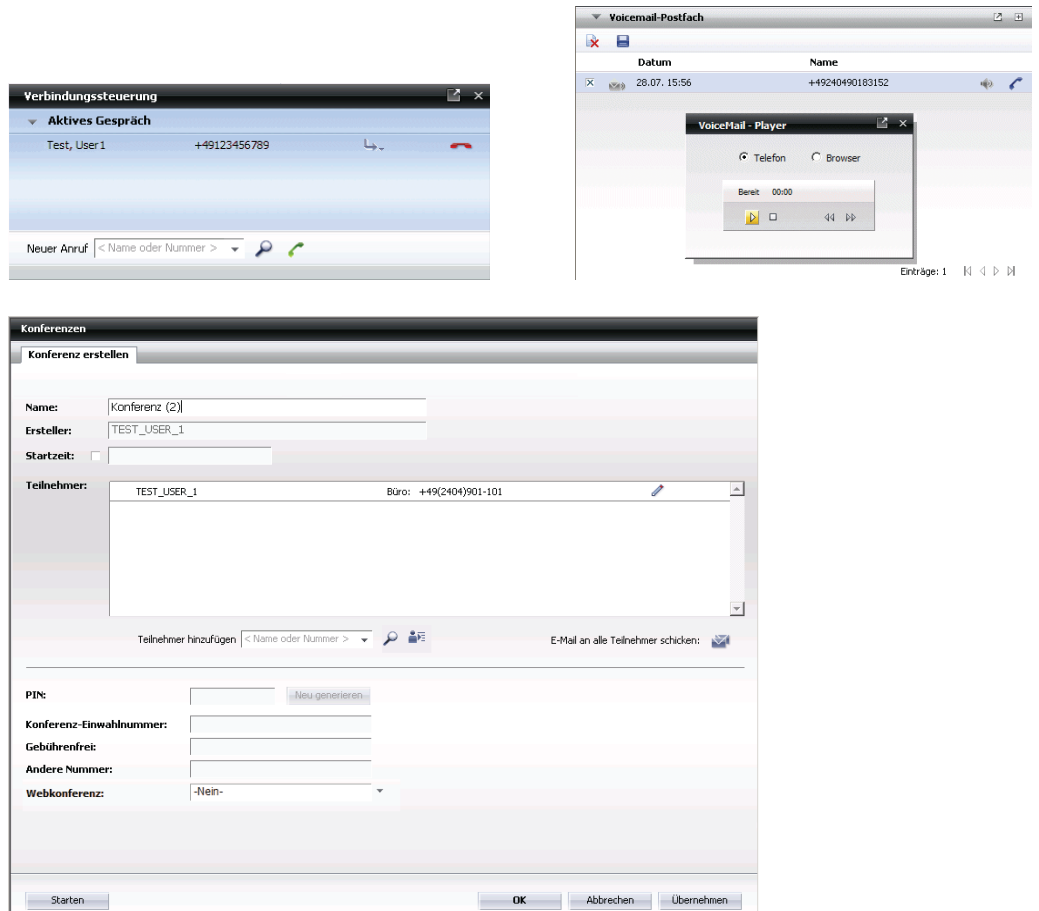

#### **1.1.2 Web Assistant**

Der Web Assistant erlaubt den Zugang zum Postfach über Web. Angeboten werden die Optionen Posteingang, Postausgang, Nachricht erstellen, Recherche und persönliche Einstellungen. Über diesen Client ist ein schneller Zugriff auf eingegangene Post über einen Standard-Browser möglich. Parallel ist die Administration des eigenen Postfaches über die persönlichen Einstellungen direkt möglich.

#### **2. Gewährleistung Datenschutz und Netzsicherheit**

#### **Datenschutz mit Xpression**

Der Zugriff auf das Xpression System kann verschlüsselt über HTTPS erfolgen, wobei für die einzelnen Benutzerprofile entsprechend den Berechtigungen angelegt werden können. Über eine administrative Oberfläche im Web Assistant können systemweit geltende Richtlinien für die Lebensdauer und Komplexität eines Kennworts bestimmt werden.

Diese Richtlinien bestimmen folgende Kennwortparameter:

- Minimale Länge. Die Mindestanzahl an Zeichen, die ein Kennwort umfassen muss, kann eingestellt werden.
- Gültigkeitsdauer. Es kann eine Gültigkeitsdauer für Kennwörter eingestellt werden. Ist diese Gültigkeitsdauer überschritten, wird ein Benutzer beim nächsten Login automatisch aufgefordert, ein neues Kennwort einzugeben. Die maximale Gültigkeitsdauer wird in Tagen eingestellt.
- Anzahl alter, zu berücksichtigender Kennwörter.

Um zu verhindern, dass ein Benutzer im Wechsel immer die gleichen Kennwörter verwendet, kann eingestellt werden, wie viele neue Kennwörter definiert werden müssen, bevor ein altes Kennwort wieder akzeptiert wird.

- Ob und welche Sonderzeichen enthalten sein müssen. Folgende Zeichenkategorien stehen zur Auswahl:
	- o Großbuchstaben A-Z
	- o Kleinbuchstaben a-z
	- o Numerische Zeichen 0-9
	- o Folgende Sonderzeichen: ! " # \$ % & ' ( ) \* + , \_ . : ; < = > ? @ [ ] { }  $\setminus$  | ~

Die Verschlüsselung des Datenbankfeldes "PASSWORT" erfolgt über einen Hash-Algorithmus mit SHA-256-Verschlüsselung.

Über den Report "Ungültige Zugriffsversuche" ist eine Auswertung der erfolglosen/nicht berechtigten Zugriffe möglich.

Versucht ein Benutzer sich fünf Mal mit einem falschen Kennwort anzumelden, wird das Konto automatisch gesperrt. Der Benutzer muss sich dann an einen Administrator wenden, der die Sperrung wieder aufheben kann. Es kann eine Zeitspanne eingestellt werden, nach der das Konto automatisch wieder freigegeben wird.